# How to Use the Police Dashboard

This is a guide to navigate the different features of the Police Dashboard in the South Bend Police Department's Transparency Hub. The Police Dashboard contains information on calls for service, police cases, arrests, and crimes statistics.

#### Covered in this Guide:

- 1. How to zoom in on a visualization
- 2. How to drill down for more detail
- 3. How to drill down but only for a specific year
- 4. Where to find definitions of terms used

#### How to Zoom in on a Visualization

If a visualization is too small to see, it can be expanded for better visibility.

In the upper right corner of a visualization, click the "focus mode" button.

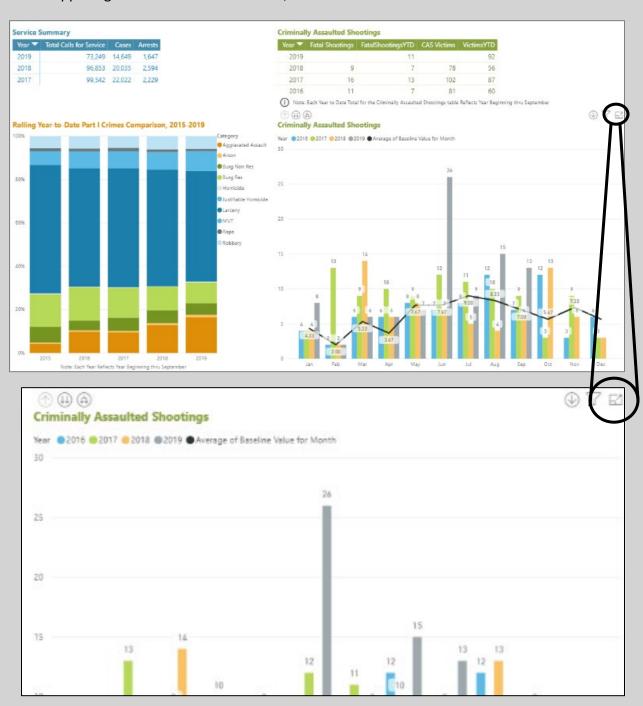

#### It will make the graph or table larger and easier to view.

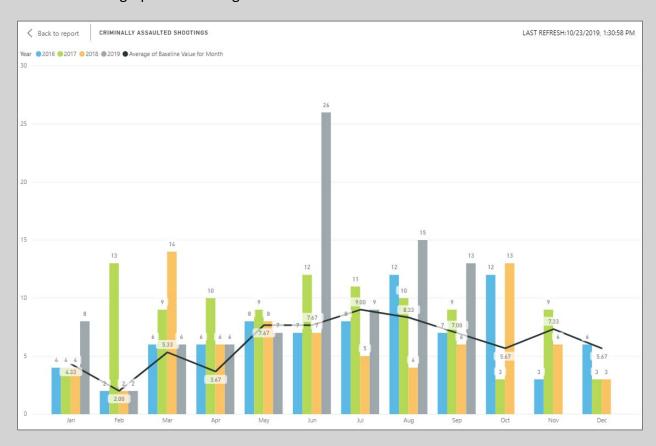

#### To return to the main dashboard, click "Back to report".

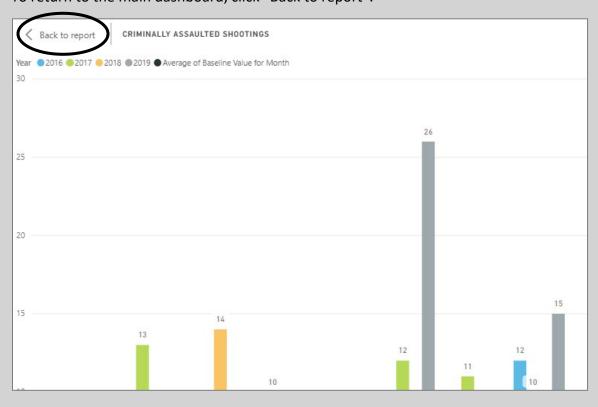

#### How to Drill Down for More Detail

Some graphs have additional information that you can "drill down: into. If you hover over the upper left side of a graph, two down arrows will appear if this option is available. To choose this option, click on the button indicated below.

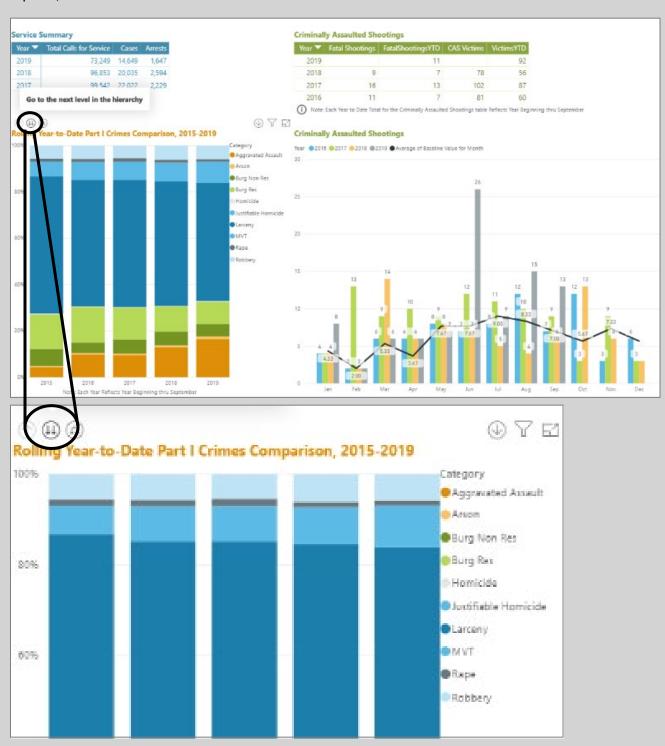

Drilling down allows you to see the breakdown of crime by month rather than year. Note: This is for all the years available. If you would like to drill down to a specific year, go to the next section.

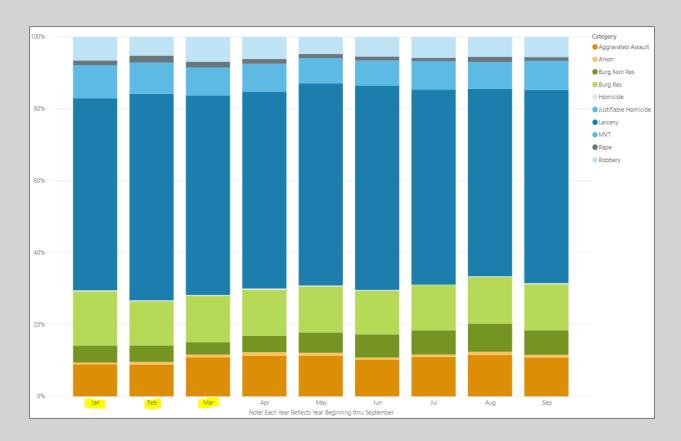

To undo the drill down, click on the single up arrow.

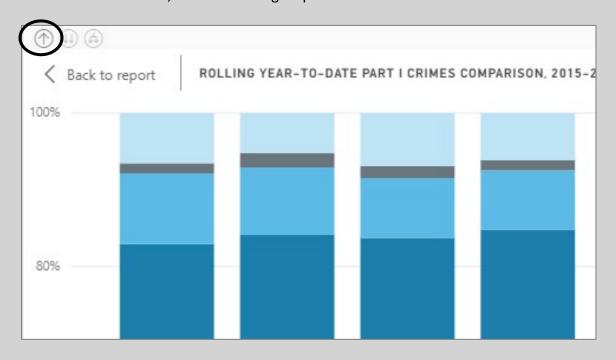

### How to Drill Down but Only for a Specific Year

Basic drill down will show the breakdown of Part I Crimes by month but, for all years. If you want to see the breakdown by month, for a specific year, some charts have the capability to turn on filters before drilling down into the data.

To turn on this option, click on the single down arrow in the upper right corner of the graph.

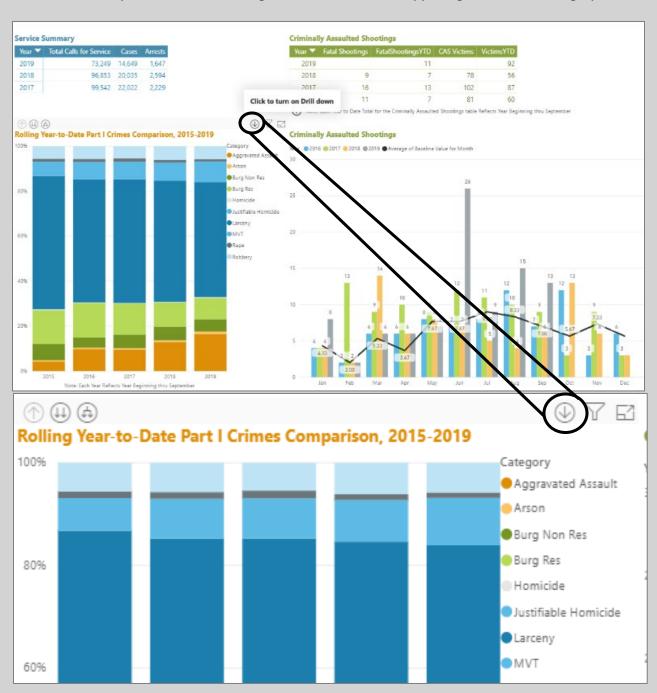

Then double click on the subset of data that you wish to drill into.

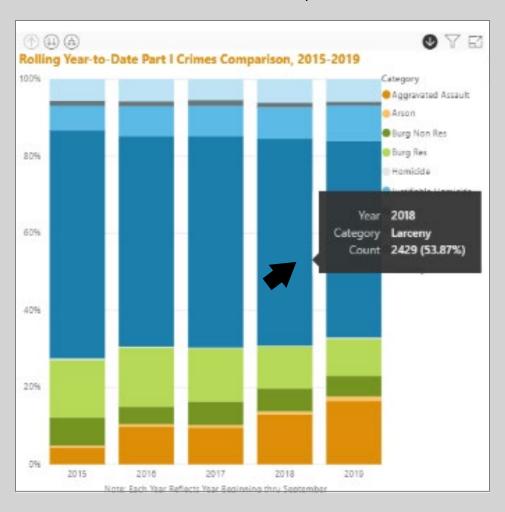

The visualization is now filtered to only one specific year and is broken down by month.

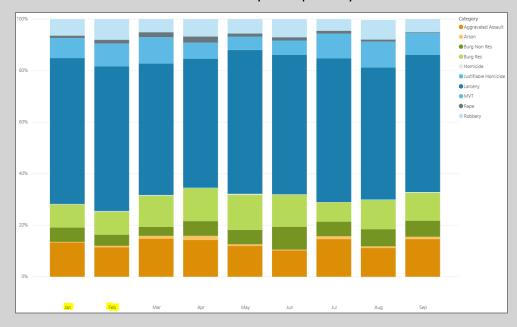

If you want to turn off drill mode, click the drilldown with filter and drill up arrow again.

## Where to Find Definitions of Terms Used

Curious about what terms like larceny, CAS victims and calls for service mean? The definitions are built into the dashboard in the Data Dictionary.

To go to the data dictionary, click the page arrow at the bottom center of the dashboard.

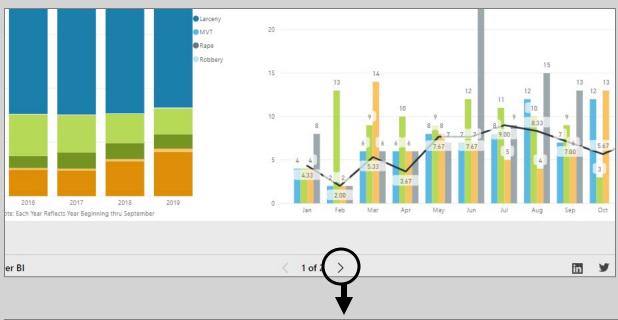

| Service Summary                      |                                                                                                    | Part I Crimes             |                                                                                                    |
|--------------------------------------|----------------------------------------------------------------------------------------------------|---------------------------|----------------------------------------------------------------------------------------------------|
| Term                                 | Definition                                                                                                    | Term                      | Definition •                                                                                                    |
| Calls for Service                    | Arrests made by the South Bend Police Department (SBPD) 911 or any other calls or texts made to the department in order for officers to respond, or a report to be filed Case reports generated                                                                                                    | Larceny                   | The unlawful taking, carrying, leading, or riding away of property from the possession or constructive possession of another. Examples are thefts of bicycles, motor vehicle parts and accessories, shoplifting, pocketpicking, or the stealing of any property or article that is not taken by force and violence or by fraud. Attempted larcenies are included. Embezzlement, confidence games, forgery, check fraud, etc., are excluded. (Excludes motor vehicle theft)                                                                                                    |
|                                      |                                                                                                    | Burglary/Residential      | The unlawful entry of a residential structure to commit a felony or a theft. Attempted forcible entry is included.                                                                                                    |
|                                      |                                                                                                    | Burglary/Non-Residential  | The unlawful entry of a non-residential structure to commit a felony or a theft. Attempted forcible entry is included.                                                                                                    |
|                                      |                                                                                                    | Motor Vehicle Theft (MVT) | The theft or attempted theft of a motor vehicle. A motor vehicle is self-propelled and runs on land surface and not on rails. Motorboats, construction equipment, airplanes, and farming equipment are specifically excluded from this category.                                                                                                    |
| Criminally Assaulted Shootings (CAS) |                                                                                                    | Robbery                   | The taking or attempting to take anything of value from the care, custody, or control of a person or persons by force or threat of force or violence and/or by putting the victim in fear.                                                                                                    |
| Term<br>Fatal Shootings YTI          | Definition                                                                                                    | Rape                      | Penetration, no matter how slight, of the vagina or anus with any body part or object, or oral penetration by a<br>sex organ of another person, without the consent of the victim. Attempts or assaults to commit rape are also<br>included: however, statutory rape and incest are excluded. In December 2011, the UCR program changed its<br>definition of SRS rape to this revised definition. This change can be seen in the UCR data starting in 2013. Any<br>data reported under the older definition of rape will be called "legacy rape".                                                                                                    |
|                                      |                                                                                                    | Arson                     | Any willful or malicious burning or attempt to burn, with or without intent to defraud, a dwelling house, public building, motor vehicle or aircraft, personal property of another, etc. Arson statistics are not included in this table-building tool.                                                                                                    |
| Fatal Shootings  CAS Victims         | Excludes suicide and accidental shootings. This statistic shows the total number for the corresponding year.  This is the total number of criminally assaulted shooting victims, or                                                                                                    | Aggravated Assault        | An unlawful attack by one person upon another for the purpose of inflicting severe or aggravated bodily injury. This type of assault usually is accompanied by the use of a weapon or by means likely to produce death or great bodily harm. Simple assaults are excluded.                                                                                                    |
|                                      | those who were victims of a fatal or nonfatal shootings. It excludes suicides and accidental shootings. This statistic shows the total number for the corresponding year.                                                                                                    | Homicide                  | a.) Murder and nonnegligent manslaughter: the willful (nonnegligent) killing of one human being by another. Deaths caused by negligence, attempts to kill, assaults to kill, suicides, and accidental deaths are excluded. The program classifies justifiable homicides separately and limits the definition to: (1) the killing of a felon by a law enforcement officer in the line of duty: or (2) the killing of a felon, during the commission of a felony, by a private citizen. (NOTE: This dashboard differentiates between justifiable homicide and murder wherever data allows). b.) Manslaughter by negligence: the killing of another person through gross negligence. Deaths of persons due to their own negligence, accidental deaths not resulting from gross negligence, and traffic fatalities are not included in the category Manslaughter by Negligence. |
| Victims YTD                          | Victims of fatal and nonfatal shootings, shown year to date for each<br>year. For example, if the dashboard is updated through November,<br>the figure here compares the total number of fatal and nonfatal<br>shootings in January through November for each corresponding<br>year. This is for criminally assaulted shootings, so excludes suicides<br>and accidental shootings. |                           |                                                                                                    |
|                                      |                                                                                                    |                           | EUS Department of Justice and can be found here: <a href="https://www.ucrdatatool.gov/offenses.cfm">https://www.ucrdatatool.gov/offenses.cfm</a> . The South Bend Police s their crime statistics under the Uniform Crime Reporting (UCR) program.                                                                                                    |